| Aktivitetsregnskap 2022 for A                     | Amnesty Inte | ernational Norge |             |
|---------------------------------------------------|--------------|------------------|-------------|
|                                                   | Note         | 2022             | 2021        |
| 1. Anskaffede midler                              |              |                  |             |
| a) Medlemsinntekter                               |              | 95 913 857       | 96 928 221  |
| c) Innsamlede midler, gaver mv                    | 2,3          | 48 983 311       | 41 076 461  |
| d) Opptjente midler fra operasjonelle aktiviteter |              |                  |             |
| i) som oppfyller organisasjonens mål              |              |                  |             |
| ii) som skaper inntekter                          | 2            | 102 000          | 202 838     |
| e) Finans og investering                          |              |                  |             |
| i) Finansinntekt                                  |              | 253 127          | 585 212     |
| f) Andre inntekter                                | 4            | 9 086 787        | 8 870 187   |
| SUM anskaffelse av midler                         |              | 154 339 082      | 147 662 919 |
| 2. Forbruk av midler                              |              |                  |             |
| a) Kostnader til anskaffelse av midler            |              |                  |             |
| i) Kostnader til innsamling                       | 5            | 8 418 640        | 7 169 394   |
| Sum kostnader til anskaffelse av midler           |              | 8 418 640        | 7 169 394   |
| ) Kostnader til formålet                          |              |                  |             |
| i) Medlemsarbeid og aktivisme                     |              | 66 638 121       | 60 938 151  |
| ii) Informasjonsarbeid                            |              | 13 242 031       | 11 868 461  |
| iii) Kampanjer og aksjoner                        |              | 17 166 635       | 17 662 447  |
| iv) Kontingent til Al                             | 6            | 38 173 486       | 36 345 084  |
| viii) Annen internasjonal støtte                  |              | 1 231 997        | 1 189 492   |
| ix) Andre kostnader                               |              |                  |             |
| Sum kostnader til formålet                        |              | 136 452 269      | 128 003 635 |
| c) Administrasjonskostnader                       |              | 7 654 723        | 6 517 631   |
| SUM forbrukte midler                              | 5            | 152 525 632      | 141 690 660 |
| 3. Årets aktivitetsresultat                       |              | 1 813 450        | 5 972 258   |
| 4. Tillegg/Reduksjon av formålskapital            |              |                  |             |
| a) Reduksjon (overført fra) Prosjektfondet        |              |                  |             |
| b) Tillegg (overført til) Prosjektfondet          | 7            | 1 813 450        | 5 972 258   |
| c) Tillegg (overført til) Sikringsfond            |              |                  |             |
|                                                   |              |                  |             |

Amnesty International Norge Org.nr.970148698

## Amnesty International Norge - Balanse 2022

|                                                                                                    | Note           | 2022                                                                                                 | 2021                                                                             |
|----------------------------------------------------------------------------------------------------|----------------|----------------------------------------------------------------------------------------------------|----------------------------------------------------------------------------------|
| EIENDELER                                                                                                    |                |                                                                                                    |                                                                                  |
| Anleggsmidler                                                                                                    |                |                                                                                                    |                                                                                  |
| Andre driftsmidler                                                                                                    | 8              | 14 909 221                                                                                           | 10 331 539                                                                       |
| Langsiktige fordringer                                                                                                    |                | 0                                                                                                    | 0                                                                                |
| Sum anleggsmidler                                                                                                    |                | 14 909 221                                                                                           | 10 331 539                                                                       |
| Omløpsmidler                                                                                                    |                |                                                                                                    |                                                                                  |
| Fordringer                                                                                                    |                |                                                                                                    |                                                                                  |
| Andre kortsiktige fordringer                                                                                                    | 9              | 6 567 294                                                                                            | 7 825 318                                                                        |
| Varer lager                                                                                                    |                | 491 122                                                                                              | 494 208                                                                          |
| Sum fordringer                                                                                                    |                | 7 058 416                                                                                            | 8 319 526                                                                        |
| Bankinnskudd og lignende                                                                                                    |                |                                                                                                    |                                                                                  |
| Bankinnskudd, kontanter og lignende                                                                                                    | 10             | 30 092 033                                                                                           | 31 533 322                                                                       |
| Finansielle omløpsmidler                                                                                                    | 11             | 43 552 477                                                                                           | 43 618 685                                                                       |
| Sum bankinnskudd                                                                                                    |                | 73 644 510                                                                                           | 75 152 007                                                                       |
| Sum omløpsmidler                                                                                                    |                | 80 702 926                                                                                           | 83 471 533                                                                       |
|                                                                                                    |                |                                                                                                    |                                                                                  |
| SUM EIENDELER                                                                                                    |                | 95 612 147                                                                                           | 93 803 072                                                                       |
| SUM EIENDELER<br>FORMÅLSKAPITAL OG GJELD                                                                                                    |                | 95 612 147                                                                                           | 93 803 072                                                                       |
| FORMÅLSKAPITAL OG GJELD                                                                                                    |                | 95 612 147                                                                                           | 93 803 072                                                                       |
|                                                                                                    | 7              | <b>95 612 147</b><br>70 243 516                                                                      | <b>93 803 072</b><br>68 430 066                                                  |
| FORMÅLSKAPITAL OG GJELD<br>Formålskapital                                                                                                    | 7              |                                                                                                    |                                                                                  |
| FORMÅLSKAPITAL OG GJELD<br>Formålskapital<br>Formålskapital med selvpålagte restriksjoner<br>Sum formålskapital                                                                                                    | 7              | 70 243 516                                                                                           | 68 430 066                                                                       |
| FORMÅLSKAPITAL OG GJELD<br>Formålskapital<br>Formålskapital med selvpålagte restriksjoner                                                                                                    | 7<br>12        | 70 243 516                                                                                           | 68 430 066                                                                       |
| FORMÅLSKAPITAL OG GJELD<br>Formålskapital<br>Formålskapital med selvpålagte restriksjoner<br>Sum formålskapital<br>Gjeld                                                                                                    |                | 70 243 516<br><b>70 243 516</b>                                                                      | 68 430 066<br><b>68 430 066</b>                                                  |
| FORMÅLSKAPITAL OG GJELD<br>Formålskapital<br>Formålskapital med selvpålagte restriksjoner<br>Sum formålskapital<br>Gjeld                                                                                                    | 12             | 70 243 516<br><b>70 243 516</b>                                                                      | 68 430 066<br><b>68 430 066</b>                                                  |
| FORMÅLSKAPITAL OG GJELD<br>Formålskapital<br>Formålskapital med selvpålagte restriksjoner<br>Sum formålskapital<br>Gjeld<br>Pensjonsforpliktelse<br>Kortsiktig gjeld<br>Leverandørgjeld                                                                                      |                | 70 243 516<br><b>70 243 516</b><br><b>7 949 603</b><br>6 069 660                                     | 68 430 066<br>68 430 066<br>8 537 888<br>837 586                                 |
| FORMÅLSKAPITAL OG GJELD<br>Formålskapital<br>Formålskapital med selvpålagte restriksjoner<br>Sum formålskapital<br>Gjeld<br>Pensjonsforpliktelse<br>Kortsiktig gjeld<br>Leverandørgjeld<br>Skyldig offentlige avgifter                                                       | 12<br>13       | 70 243 516<br><b>70 243 516</b><br><b>7 949 603</b><br>6 069 660<br>3 933 711                        | 68 430 066<br>68 430 066<br>8 537 888<br>837 586<br>3 364 237                    |
| FORMÅLSKAPITAL OG GJELD<br>Formålskapital<br>Formålskapital med selvpålagte restriksjoner<br>Sum formålskapital<br>Gjeld<br>Pensjonsforpliktelse<br>Kortsiktig gjeld<br>Leverandørgjeld<br>Skyldig offentlige avgifter<br>Annen kortsiktig gjeld                             | 12<br>13<br>13 | 70 243 516<br><b>70 243 516</b><br><b>7 949 603</b><br>6 069 660<br>3 933 711<br>7 338 023           | 68 430 066<br>68 430 066<br>8 537 888<br>837 586<br>3 364 237<br>12 633 295      |
| FORMÅLSKAPITAL OG GJELD<br>Formålskapital<br>Formålskapital med selvpålagte restriksjoner<br>Sum formålskapital<br>Gjeld<br>Pensjonsforpliktelse<br>Kortsiktig gjeld<br>Leverandørgjeld<br>Skyldig offentlige avgifter<br>Annen kortsiktig gjeld<br>Øremerkede midler BUFDIR | 12<br>13       | 70 243 516<br><b>70 243 516</b><br><b>7 949 603</b><br>6 069 660<br>3 933 711<br>7 338 023<br>77 634 | 68 430 066<br>68 430 066<br>8 537 888<br>837 586<br>3 364 237<br>12 633 295<br>0 |
| FORMÅLSKAPITAL OG GJELD<br>Formålskapital<br>Formålskapital med selvpålagte restriksjoner<br>Sum formålskapital<br>Gjeld<br>Pensjonsforpliktelse<br>Kortsiktig gjeld<br>Leverandørgjeld<br>Skyldig offentlige avgifter<br>Annen kortsiktig gjeld                             | 12<br>13<br>13 | 70 243 516<br><b>70 243 516</b><br><b>7 949 603</b><br>6 069 660<br>3 933 711<br>7 338 023           | 68 430 066<br>68 430 066<br>8 537 888<br>837 586<br>3 364 237<br>12 633 295      |

## Verifikasjon

Transaksjon 09222115557489596180

### Dokument

Al 2022 Aktivitetsregnskap og Balanse Hoveddokument 2 sider Initiert på 2023-03-24 11:10:39 CET (+0100) av Alexandra Salfatte Larsen (ASL) Ferdigstilt den 2023-03-29 15:47:48 CEST (+0200)

#### Initiativtaker

### Alexandra Salfatte Larsen (ASL)

Amnesty International Norge Organisasjonsnr. 970148698 *alarsen@amnesty.no* +4793608955

### Signerende parter

| <b>Thea Schjødt (TS)</b>                                                                                          | <b>Tor Kåpvik (TK)</b>                   |
|----------------------------------------------------------------------------------------------------|------------------------------------------|
| thea.schjodt@gmail.com                                                                                            | kapvik@yahoo.no                          |
| +47980 37 389                                                                                                    | +4792449887                              |
| Signert 2023-03-26 19:26:16 CEST (+0200)                                                                          | Signert 2023-03-24 11:14:28 CET (+0100)  |
| <b>Viktor Johannes Matre (VJM)</b>                                                                                | <b>Kjell Johnsen (KJ)</b>                |
| viktormatre@gmail.com                                                                                             | kj@crossroads.as                         |
| +4798 069 069                                                                                                    | +47901 313 01                            |
| Signert 2023-03-24 12:50:28 CET (+0100)                                                                           | Signert 2023-03-27 10:20:22 CEST (+0200) |
| <b>Juni Emilie Baardvik (JEB)</b>                                                                                 | <b>Selma Ahmetagic (SA)</b>              |
| juembaa99@hotmail.com                                                                                             | selmaahmetagic@outlook.com               |
| +4748182715                                                                                                    | +47413 47 955                            |
| Signert 2023-03-24 11:51:18 CET (+0100)                                                                           | Signert 2023-03-29 15:47:48 CEST (+0200) |
| Anette Bonnevie Wollebæk (ABW)                                                                                    | Maryam lqbal Tahir (MIT)                 |
| anettebw71@gmail.com                                                                                              | maryam.tahir@hotmail.com                 |
| +4797670882                                                                                                    | +4746462598                              |
| Signert 2023-03-27 11:11:28 CEST (+0200)                                                                          | Signert 2023-03-27 09:45:50 CEST (+0200) |
| Maren Susanna Rullestad (MSR)<br>mrullestad@amnesty.no<br>+4799321545<br>Signert 2023-03-27 11:20:54 CEST (+0200) |                                          |

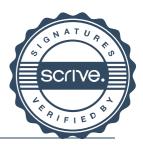

# Verifikasjon

Transaksjon 09222115557489596180

Denne verifiseringen ble utstedt av Scrive. Informasjon i kursiv har blitt verifisert trygt av Scrive. For mer informasjon/bevis som angår dette dokumentet, se de skjulte vedleggene. Bruk en PDF-leser, som Adobe Reader, som kan vise skjulte vedlegg for å se vedleggene. Vennligst merk at hvis du skriver ut dokumentet, kan ikke en utskrevet kopi verifiseres som original i henhold til bestemmelsene nedenfor, og at en enkel utskrift vil være uten innholdet i de skjulte vedleggene. Den digitale signeringsprosessen (elektronisk forsegling) garanterer at dokumentet og de skjulte vedleggene er originale, og dette kan dokumenteres matematisk og uavhengig av Scrive. Scrive tilbyr også en tjeneste som lar deg automatisk verifisere at dokumentet er originalt på: https://scrive.com/verify

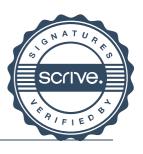

# Verifikasjon

Transaksjon 09222115557489951335

### Dokument

Al 2022 Aktivitetsregnskap og Balanse Hoveddokument 4 sider Initiert på 2023-03-29 16:17:49 CEST (+0200) av Alexandra Salfatte Larsen (ASL) Ferdigstilt den 2023-03-31 13:18:36 CEST (+0200)

#### Initiativtaker

#### Alexandra Salfatte Larsen (ASL) Amnesty International Norge

Organisasjonsnr. 970148698 alarsen@amnesty.no +4793608955

#### Signerende parter

John Peder Egenæs (JPE) jegenes@amnesty.no +4791100676 Signert 2023-03-31 13:18:36 CEST (+0200)

Denne verifiseringen ble utstedt av Scrive. Informasjon i kursiv har blitt verifisert trygt av Scrive. For mer informasjon/bevis som angår dette dokumentet, se de skjulte vedleggene. Bruk en PDF-leser, som Adobe Reader, som kan vise skjulte vedlegg for å se vedleggene. Vennligst merk at hvis du skriver ut dokumentet, kan ikke en utskrevet kopi verifiseres som original i henhold til bestemmelsene nedenfor, og at en enkel utskrift vil være uten innholdet i de skjulte vedleggene. Den digitale signeringsprosessen (elektronisk forsegling) garanterer at dokumentet og de skjulte vedleggene er originale, og dette kan dokumenteres matematisk og uavhengig av Scrive. Scrive tilbyr også en tjeneste som lar deg automatisk verifisere at dokumentet er originalt på: https://scrive.com/verify

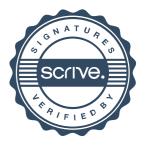